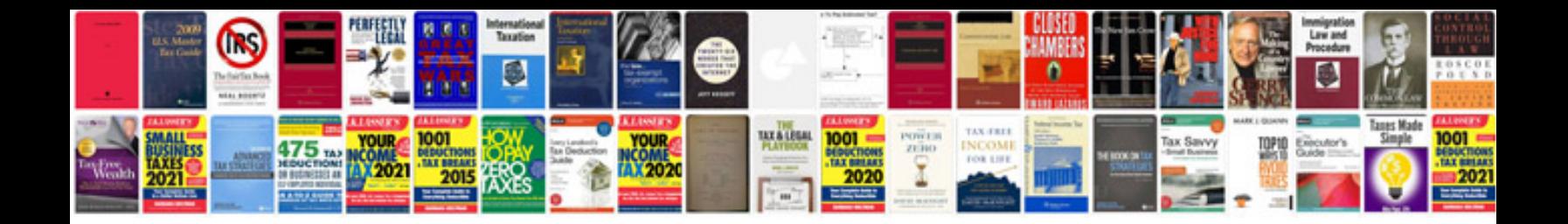

**How to open format**

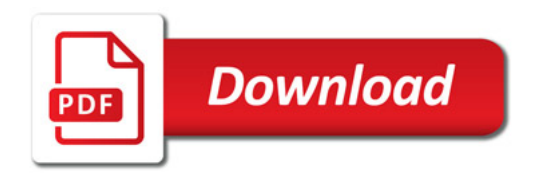

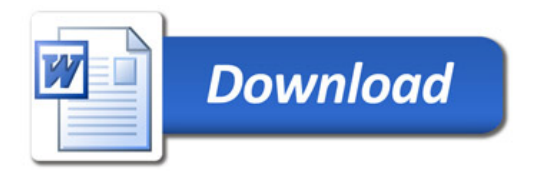